DelinvFile Crack Download [Latest 2022]

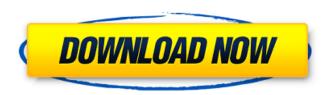

### DelinvFile Crack + Download X64 2022 [New]

DelinvFile is a batch file that removes invalid, damaged or obsolete files from your computer. It scans the disk for invalid file patterns, which are then deleted. With this software you can also view the results of the scanning and delete the files in the explorer so that they cannot be retrieved in any way. DelinvFile includes a reliable mechanism that automatically deletes files that are inaccessible due to formatting problems or other errors. This way, the program keeps your disk clean and completely safe. Moreover, you can set a password on a file or directory and in addition, it doesn't even ask you for your password. You can do this to protect private and non-private data. Moreover, you can filter the files by file type, size, date, or any other attributes. DelinvFile also makes it easy to find and delete duplicates. The program supports both.exe and.dll files, as well as.com/.bmp,.doc,.docx,.xls,.xlsx,.ppt,.pptx,.pdf and many others. The compatibility is overall very good. DelinvFile is extremely fast and uses very low memory, so it does not negatively impact the system resources. So, if you want to protect your computer, you should definitely use DelinvFile to free it from invalid files. The main window of Delinv File PelinvFile gives you so many amazing features: - Possibility of selecting deleted files by an ordered list of files - Can remove files without asking for the password - Searches for all types of invalid files - Has an option to add, remove, or reorder the file in the order window - The file queue allows you to display the short and long file names, attributes, size, and date. You can preview and delete files from a list or open any file in the list. - The file queue can be sorted by any attributes (by size, date, name, etc). - Possible to set a password for files. - Can add/delete/reorder files in the folder view (can save to the list of file(s) - It gives the option to remove file from the explorer (make changes at boot time). - Ability to test the delete operation of a file. - The progr

#### **DelinvFile Activator For Windows**

DelinvFile - is an explorer alternative, powerful and universal solution for deleting invalid files and folders from your computer. Please refer to the attached video demonstration of the software. To delete invalid files, belinvFile program scans the entire content of your hard drive and deletes files which are outdated, invalid or corrupted. Based on its main function - scan and delete, it includes a scanning algorithm which can analyze and automatically fix errors and remove invalid files, as well as a file elimination option which deletes files based on size, date, name and extension. DelinvFile uses very little memory and CPU, which is good news if you don't want your PC to slow down. There are no known conflicts with other programs or the operating system. DelinvFile is compatible with Windows 2000/XP/2003/Vista/Win7 operating systems. Have you deleted files using DelinvFile? If yes, please share your experience in the comments, I'd be happy to hear your thoughts and experience with this computer utility, and I'll be looking for more about this software tool. For more info: www.delinvfile.com I'd like to share my love for computers, hardware, software and technology. I enjoy learning and implementing, when I'm not busy with studies. I'm currently in love with Windows 10. Like, Comment and Share Category: Software If your computer has been plagued with annoying pop-ups, slowdowns, and other distraction, using an anti-spyware program could be very helpful in this situation. Out of the various applications and products available, you should start out with a reputable anti-spyware program that you trust, and let it clean things up for you while you're using your computer. Data recovery programs are split into two categories based on how they are used. These include file recovery software and system recovery software and system recovery software and system recovery of a single file or partition, the odds are that you will need 6a5afdab4c

## DelinvFile Crack + [Win/Mac] [April-2022]

Download DelinvFile and quickly scan your computer for invalid files and folders. A precise scan and automatic cleanup of invalid files and folders is an excellent way to keep your computer safe. DelinvFile Key Features: ✓ Quickly scan and delete invalid files and folders using a graphically appealing, Explorer-based interface. ✓ Detect and delete invalid files and folders using a graphically appealing, Explorer-based interface. ✓ Detect and delete invalid files and folders using a graphically appealing, Explorer-based interface. ✓ Detect and delete invalid files and folders using a graphically appealing, Explorer-based interface. ✓ Detect and delete invalid files and folders using a graphically appealing, Explorer-based interface. ✓ Detect and delete invalid files and folders using a graphically appealing, Explorer-based interface. ✓ Detect and delete invalid files and folders using a graphically appealing, Explorer-based interface. ✓ Detect and delete invalid files and folders using a graphically appealing, Explorer-based interface. ✓ Detect and delete invalid files and folders using a graphically appealing, Explorer-based interface. ✓ Detect and delete invalid files and folders using a graphically appealing, Explorer-based interface. ✓ Detect and delete invalid files and folders using a graphically appealing, Explorer-based interface. ✓ Detect and delete invalid files and folders using a graphically appealing. ✓ Perform one of the following operations while scanning: - Rename a file or folder - View a file or folder - View a file or folder - View a file or folder - View a file or folder - View a file or folder - View a file or folder - View a file or folder - View a file or folder - View a file or folder - View a file or folder - View after to eview a file or folder - View after to eview a file or folder - View after to eview a file or folder - View after to eview a file or folder - View after to eview a file or folder - View after to eview after tor folder - View after to eview after to eview after tor fold

## What's New in the DelinvFile?

DelinvFile is a program designed to help you delete invalid files and folders from your computer, to the point where they cannot be recovered through specialized tools. The interface of the program clearly needs some improvements in the visual department, other than that, you can easily navigate files and folders, thanks to the Explorer-based structure. The file queue shows the short and long name, attributes, size and time stamp for each item. You can view all entries or just those which have errors. So, you can delete or rename a file or folder, as well as perform one of these actions and make the changes apply at boot. In addition, you can select a directory by using the tree view, filter files by name, extension or both, refresh the display, as well as make the app scan the current location for invalid names. The straightforward software tool contains help documentation, has a good response time and quickly deletes a file while using a very low quantity of CPU and system memory, so it doesn't put a strain on the computer's performance. We have not come across any issues throughout our tests, since DelinvFile did not hang, crash or pop up any error notifications. On the other hand, there are no configuration settings available. For instance, you cannot minimize the tool to the system tray area or integrate it into shell. Otherwise, DelinvFile can be seamlessly figured out by users of all skill levels. Full Review DelinvFile is a program developed by AD System Limited. This application is available for download from our website. It installs the Windows shell extension successfully and the application is fully functional on Windows 10, 8, 7, Vista and folders, thanks to the Explorer-based structure. The file queue shows the short and long name, attributes, size and time stamp for each item. You can view all entries or just those which have errors. So, you can delete or rename a file or folder, as well as perform one of these actions and make the changes apply at boot. In addition, you can select a directory by

# System Requirements For DelinvFile:

OS: Windows XP/Vista/7/8 (or higher) Processor: 2 GHz or better Memory: Minimum 512 MB RAM Video: 128 MB of Video RAM Hard Disk: 2 GB Sound Card: DirectX 9.0c Internet Connection: Broadband connection Screen Resolution: 1024 x 768 Click to enlarge the image. This guide was written by Skipped\_Widgets, submitted by Tanvir A. Imran

Related links:

http://www.bigislandltr.com/wp-content/uploads/2022/06/FlexiData.pdf https://forexbazaar.net/wp-content/uploads/2022/06/Remote\_Batch\_Copy\_\_Crack\_With\_Product\_Key\_Latest.pdf https://clinicalnutrition.ie/wp-content/uploads/2022/06/ArcaVir\_Internet\_Security\_Download.pdf http://f1groupconsultants.com/qif2pdf-2-3-0-9-free-mac-win/ https://www.7desideri.it/?p=8167 http://sanatkedisi.com/sol3/upload/files/2022/06/gXMOWkYyFJLyKYO3HQ4v\_08\_37cfa58d8042acb0f2ce01b69de9cf6f\_file.pdf https://www.apnarajya.com/ice-mirror-crack/ http://www.4aquan.com/wp-content/uploads/2022/06/UView\_Lite\_Crack\_Download\_2022Latest.pdf https://socialpirate.org/upload/files/2022/06/seHc7j4B1ayCxtdEuOci\_08\_3b54fc932581ce791e9affb2ff8d4ad3\_file.pdf https://copainca.com/?p=83608